# **Dialler REST API - Dialler Campaign Functions**

- [Retrieve all Dialler Campaigns](#page-0-0)
- [Retrieve a specific Dialler Campaign by ID](#page-1-0)
- [Retrieve Dialler Campaigns by Name](#page-2-0)
- [Retrieve the Result Codes from a Dialler Campaign](#page-4-0)
- [Clone a Dialler Campaign](#page-6-0)
- [Delete a Dialler Campaign by ID](#page-8-0)
- [Delete a Dialler Campaign by Name](#page-9-0)

# <span id="page-0-0"></span>Retrieve all Dialler Campaigns

This function retrieves all dialler campaigns from the client account.

#### **URL**

GET {baseURL}/dialler/campaigns

#### **Parameters**

None

#### **Responses**

If the request is performed, 200 OK is returned. See [Return Codes](https://wiki.jtel.de/display/JPW/Return+Codes) for further possible status codes.

## **Returned Data (200 OK)**

A JSON Structure containing the following fields:

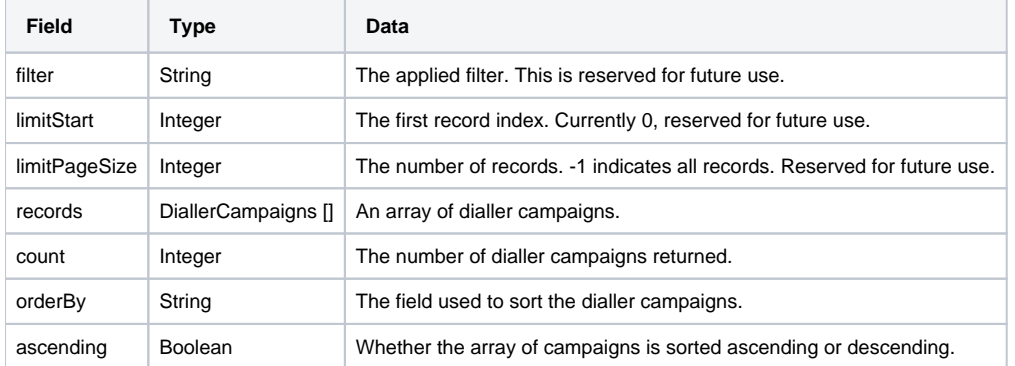

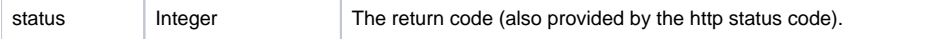

#### **Example**

Note, the dialler campaign array has been shortened for readability.

```
{
    "filter": "",
    "limitStart": 0,
    "limitPageSize": -1,
    "records": [
         {
             "ContactPreviewTime": 5,
             "nMaxParallelLines": null,
             "bCloseContactsOnIncomingCallsMatchCallerID": true,
             "dtTo": null,
             "LanguagesID": 2,
             "bCallerIDActive": false,
             "Name": "Campaign 1000",
...
             "ClientsID": 1,
             "AbortOnNoTelNumberResultCodesID": 2492,
             "IncomingCallResultCodesID": 2494
 }
    ],
    "count": 1,
    "orderBy": "Name",
    "ascending": true,
    "status": 200
}
```
# <span id="page-1-0"></span>Retrieve a specific Dialler Campaign by ID

This function retrieves a specific dialler campaign by ID.

### **URL**

GET {baseURL}/dialler/campaigns/{DiallerCampaignsID}

### **Parameters**

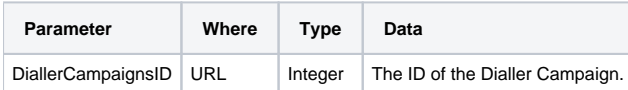

#### **Responses**

If the request is performed, 200 OK is returned. See [Return Codes](https://wiki.jtel.de/display/JPW/Return+Codes) for further possible status codes.

### **Returned Data (200 OK)**

A JSON Structure containing the returned campaign.

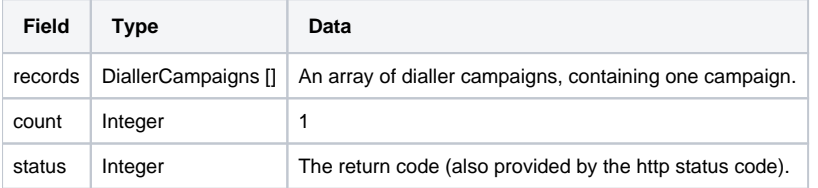

## **Example**

Note, the dialler campaign array has been shortened for readability.

```
{
      "records": [
\left\{ \begin{array}{c} \end{array} \right. "ContactPreviewTime": 5,
               "nMaxParallelLines": null,
               "bCloseContactsOnIncomingCallsMatchCallerID": true,
               "dtTo": null,
               "LanguagesID": 2,
               "bCallerIDActive": false,
               "Name": "Campaign 1000",
...
              "ClientsID": 1,
              "AbortOnNoTelNumberResultCodesID": 2492,
               "IncomingCallResultCodesID": 2494
          }
     ],
     "count": 1,
     "status": 200
}
```
# <span id="page-2-0"></span>Retrieve Dialler Campaigns by Name

This function retrieves one or more dialler campaigns, depending on the passed name. If more than one campaign is available which matches the name passed (partial match), then all corresponding campaigns will be returned.

GET {baseURL}/dialler/campaigns/campaign?name={DiallerCampaignsName}

### **Parameters**

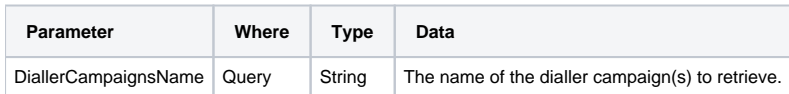

#### **Responses**

If the request is performed, 200 OK is returned. See [Return Codes](https://wiki.jtel.de/display/JPW/Return+Codes) for further possible status codes.

## **Returned Data (200 OK)**

A JSON Structure containing the returned campaign.

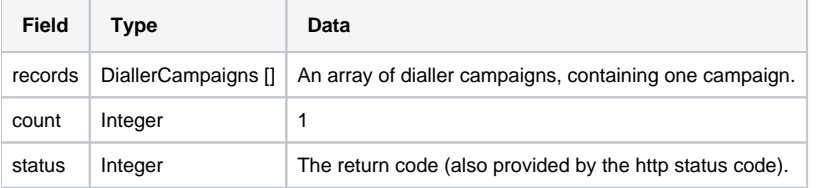

## **Example**

Note, the dialler campaign data has been shortened for readability.

```
{
      "records": [
\left\{ \begin{array}{c} \end{array} \right. "ContactPreviewTime": 5,
              "nMaxParallelLines": null,
              "bCloseContactsOnIncomingCallsMatchCallerID": true,
              "dtTo": null,
              "LanguagesID": 2,
              "bCallerIDActive": false,
              "Name": "Campaign 1000",
...
              "ClientsID": 1,
              "AbortOnNoTelNumberResultCodesID": 2492,
              "IncomingCallResultCodesID": 2494
 }
     ],
     "count": 1,
     "status": 200
}
```
# <span id="page-4-0"></span>Retrieve the Result Codes from a Dialler Campaign

This function retrieves all result codes from a particular dialler campaign.

#### **URL**

GET {baseURL}/dialler/campaigns/campaign/{DiallerCampaignsID}/resultCodes?languagesID={LanguagesID}

#### **Parameters**

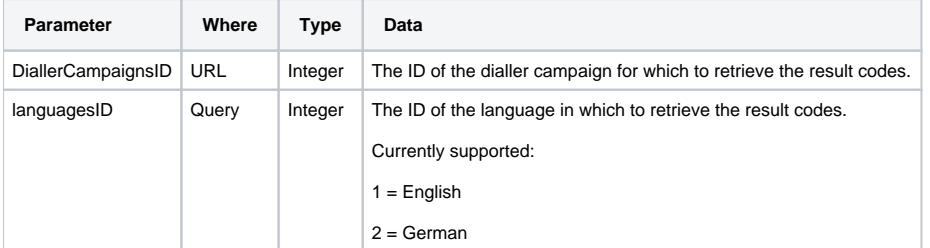

#### **Responses**

If the request is performed, 200 OK is returned. See [Return Codes](https://wiki.jtel.de/display/JPW/Return+Codes) for further possible status codes.

## **Returned Data (200 OK)**

A JSON Structure containing the returned result codes.

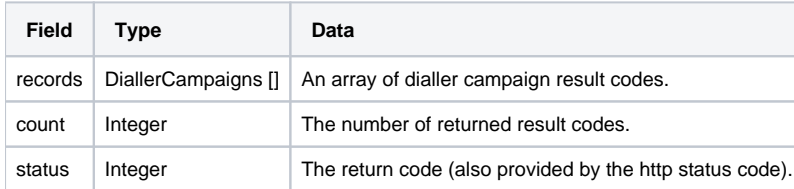

## **Example**

Note, the dialler campaign result codes array has been shortened for readability.

```
 "records": [
\left\{ \begin{array}{c} \end{array} \right. "bDone": true,
                 "DiallerResultCodesTypesContent": "Abschluss",
                 "bDelay": false,
                 "DiallerCampaignsID": 535,
                 "DiallerResultCodesTypesShortText": "DiallerResultCodesTypes.1",
                 "bAllowDelete": true,
                 "ExportKey": "ABG",
                 "Content": "Abgeschlossen",
                 "ShortText": "DiallerCampaignsResultCodes.2695",
                 "bAborted": false,
                 "ID": 2695,
                 "bAgentBound": null,
                 "TimeOffset": null,
                 "bAppointment": false,
                 "DiallerResultCodesTypesID": 1
           },
            ...
\left\{ \begin{array}{ccc} 0 & 0 & 0 \\ 0 & 0 & 0 \\ 0 & 0 & 0 \\ 0 & 0 & 0 \\ 0 & 0 & 0 \\ 0 & 0 & 0 \\ 0 & 0 & 0 \\ 0 & 0 & 0 \\ 0 & 0 & 0 \\ 0 & 0 & 0 \\ 0 & 0 & 0 \\ 0 & 0 & 0 \\ 0 & 0 & 0 & 0 \\ 0 & 0 & 0 & 0 \\ 0 & 0 & 0 & 0 \\ 0 & 0 & 0 & 0 & 0 \\ 0 & 0 & 0 & 0 & 0 \\ 0 & 0 & 0 & 0 & 0 \\ 0 & 0 & 0 & 0 & 0 \\ 0 & 0 "bDone": false,
                 "DiallerResultCodesTypesContent": "Abbruch",
                 "bDelay": false,
                 "DiallerCampaignsID": 535,
                 "DiallerResultCodesTypesShortText": "DiallerResultCodesTypes.2",
                 "bAllowDelete": true,
                 "ExportKey": "Aufleger",
                 "Content": "Aufleger",
                 "ShortText": "DiallerCampaignsResultCodes.2698",
                 "bAborted": true,
                 "ID": 2698,
                 "bAgentBound": null,
                 "TimeOffset": null,
                 "bAppointment": false,
                 "DiallerResultCodesTypesID": 2
 }
     ],
      "count": 7,
      "status": 200
```
## <span id="page-6-0"></span>Clone a Dialler Campaign

This function clones a dialler campaign including all related data **except for the contacts** in the campaign.

{

## **POST Data**

A JSON Structure containing the following parameters:

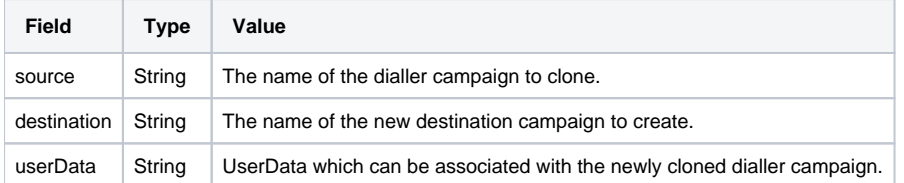

#### Example:

{

}

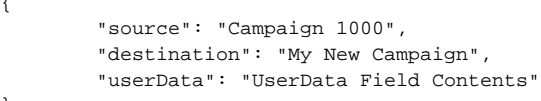

## **Responses**

If the request is performed, **200 OK** is returned.

If the source campaign does not exist, **404 Not Found** is returned.

If the destination campaign already exists, **409 Conflict** is returned.

See [Return Codes](https://wiki.jtel.de/display/JPW/Return+Codes) for further possible status codes.

## **Returned Data (200 OK)**

A JSON Structure containing the cloned campaign.

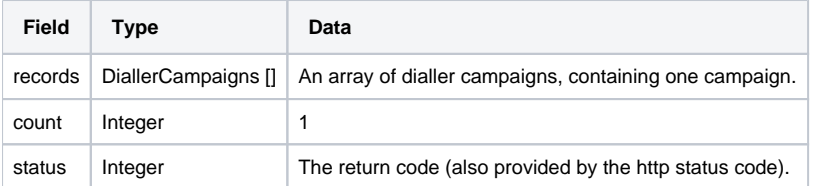

## **Example**

Note, the dialler campaign data has been shortened for readability.

```
{
      "records": [
         {
             "ContactPreviewTime": 5,
             "nMaxParallelLines": null,
             "bCloseContactsOnIncomingCallsMatchCallerID": true,
             "dtTo": null,
             "LanguagesID": 2,
             "bCallerIDActive": false,
             "Name": "Campaign 1000",
...
             "ClientsID": 1,
             "AbortOnNoTelNumberResultCodesID": 2492,
             "IncomingCallResultCodesID": 2494
 }
    ],
    "count": 1,
    "status": 200
}
```
# <span id="page-8-0"></span>Delete a Dialler Campaign by ID

This function deletes a dialler campaign including all related data.

#### **URL**

DELETE {baseURL}/dialler/campaigns/campaign/{DiallerCampaignsID}

#### **Parameters**

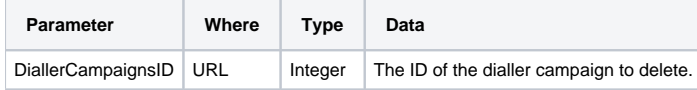

#### **Responses**

If the request is performed, **200 OK** is returned.

If the campaign does not exist, **404 Not Found** is returned.

See [Return Codes](https://wiki.jtel.de/display/JPW/Return+Codes) for further possible status codes.

## **Returned Data (200 OK)**

A JSON Structure containing the status code.

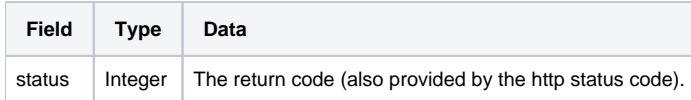

# <span id="page-9-0"></span>Delete a Dialler Campaign by Name

This function deletes a dialler campaign including all related data.

## **URL**

DELETE {baseURL}/dialler/campaigns/campaign?name=DiallerCampaignsName

#### **Parameters**

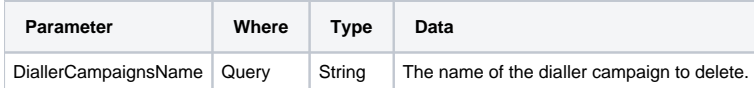

#### **Responses**

If the request is performed, **200 OK** is returned.

If the campaign does not exist, **404 Not Found** is returned.

See [Return Codes](https://wiki.jtel.de/display/JPW/Return+Codes) for further possible status codes.

## **Returned Data (200 OK)**

A JSON Structure containing the status code.

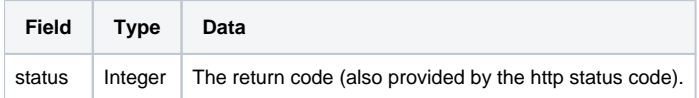